# **pixbet limita**

- 1. pixbet limita
- 2. pixbet limita :bwin livescore
- 3. pixbet limita :bet7k esporte

# **pixbet limita**

#### Resumo:

**pixbet limita : Descubra a adrenalina das apostas em bolsaimoveis.eng.br! Registre-se hoje e desbloqueie vantagens emocionantes com nosso bônus de boas-vindas!**  contente:

# **Mudando o CPF do Pixbet**

A equipe da Pixbet não permite que os jogadores mudem seu CPF depois de criar uma conta. Se você já aplicou o pixbet limita Conta do PPC a um usuário, então é impossível ter acesso à nova página no site das apostas para poder fazer isso com ele mesmo!

#### **Por que você pode mudar seu CPF?**

A razão para isso é evitar fraudes e garantir a segurança das informações pessoais de seus usuários. Ao não permitir que os jogadores alterem seu CPF, Pixbet pode verificar melhor pixbet limita identidade dos utilizadores do jogo em suas plataformas ou impedir atividades fraudulentas na plataforma deles?

#### **O que fazer se você cometeu um erro?**

Se você cometeu um erro ao entrar no seu CPF, entre em contato com a equipe de atendimento à cliente da Pixbet para solicitar assistência. Eles podem ajudá-lo na correção do engano ou fornecer orientação sobre como proceder

### **Conclusão**

Em conclusão, não é possível alterar o seu CPF na plataforma Pixbet depois de criar uma conta. A equipe da Pixet implementou esta política para proteger as informações pessoais dos usuários e evitar fraudes? Se você cometeu um erro ao entrar no FPC pode contatar a equipa do serviço

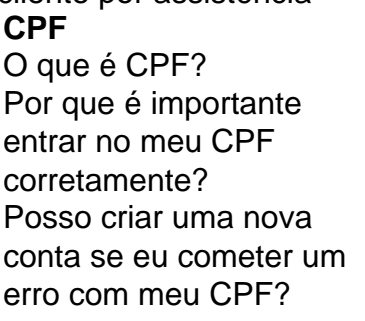

cliente por assistência

#### **CPF Pixbet**

O CPF (Cadastro de Pessoa Física) é um número brasileiro para indivíduos. É importante inserir seu CPF corretamente para garantir que suas informações pessoais sejam registradas com precisão e evitar atividades fraudulentas em p limita conta.

Não, você não poderá criar uma nova conta na plataforma Pixbet se já tiver ins seu CPF incorretamente. A equipe da pixatetanão permite que os jogadores alteratores o FPC depois de terem criado pixbet limita própria Conta

- Esqueci-me do meu CPF. Posso recuperálo?
- Não, a equipe da Pixbet não tem acesso ao seu CPF. Você deve manter o pixbet limita segurança e deixar de compartilhá-lo com ninguém
- Posso alterar meu CPF para minha conta Pixbet?
- Não, você não pode alterar seu CPF para pixbet limita conta Pixbet. A equipe da PIXBET NO permite que os jogadores alterem o FPC assim Que tenham criado uma Conta
- Cometi um erro com o meu CPF. Posso corrigi-lo?
- Se você cometeu um erro ao entrar no seu CPF, entre em contato com a equipe de atendimento à cliente da Pixbet para solicitar assistência. Eles podem ajudá-lo na correção do engano ou fornecer orientação sobre como proceder

#### **Conclusão**

Em conclusão, não é possível alterar o seu CPF na plataforma Pixbet depois de criar uma conta. A equipe da Pixet implementou esta política para proteger as informações pessoais dos usuários e evitar fraudes? Se você cometeu um erro ao entrar no FPC pode contatar a equipa do serviço prestado aos clientes por assistência

#### [casa betano](https://www.dimen.com.br/casa-betano-2024-07-13-id-16228.html)

Para começar, é necessário acessar o site oficial do Pixbet em pixbet limita [pixbet](http://pixbet). Verifique se a conexão está estável e certifique-se de que a página é autêntica, evitando assim quaisquer tentativas de phishing ou malware.

 Caso ainda não possua uma conta, clique em pixbet limita "Cadastre-se" e preencha o formulário com as informações pessoais necessárias, como nome completo, data de nascimento, CPF, endereço e outros detalhes solicitados. É importante que todas as informações fornecidas sejam verdadeiras, visto que poderão ser solicitadas provas de identidade posteriormente.

Após a confirmação do cadastro, acesse a seção de "Depósitos" e escolha o método de pagamento que deseja utilizar. Algumas opções disponíveis incluem bancos, cartões de crédito, débito e carteiras digitais. Selecione a opção preferida, insira o valor desejado e siga as instruções fornecidas para completar a transação.

Para ter acesso ainda mais rápido e fácil a suas apostas e jogos, é recomendável baixar o aplicativo móvel do Pixbet. Ele está disponível para dispositivos iOS e Android. No site oficial, localize o link de download e siga as instruções fornecidas para instalá-lo em pixbet limita seu celular ou tablet.

Abra o aplicativo recém-instalado e faça login com as credenciais criadas anteriormente. Caso tenha esquecido pixbet limita senha, é possível recuperá-la seguindo as instruções fornecidas no aplicativo.

Com o aplicativo baixado e a conta criada, agora é possível começar a apostar nos jogos e eventos desejados. Explore as diferentes opções disponíveis, como esportes, casino, e-sports e muito mais. Divirta-se e tenha cautela ao realizar suas apostas.

Ao realizar apostas, é essencial manter a calma e nunca arriscar dinheiro além das possibilidades. Apostar deve ser uma atividade divertida e, em pixbet limita alguns casos, lucrativa. No entanto, nunca deve ser utilizado como fonte principal de renda e sim como entretenimento saudável.

# **pixbet limita :bwin livescore**

\*\*Olá!\*\* Sou Bruna, uma brasileira apaixonada por esportes e apostas. Recentemente, tive uma experiência incrível com as apostas múltiplas da Pixbet, uma das maiores casas de apostas online do Brasil.

\*\*Antecedentes\*\*

Sempre fui fã de futebol e acompanho de perto todos os campeonatos. No entanto, nunca tinha me arriscado muito nas apostas esportivas. Até que um amigo me sugeriu experimentar as apostas múltiplas na Pixbet.

\*\*Apostando na Pixbet\*\*

As apostas múltiplas, também conhecidas como acumuladas ou parlays, são uma estratégia onde você combina várias seleções individuais em pixbet limita uma única aposta. Para ganhar, todas as seleções incluídas no bilhete de aposta devem ser vencedoras.

# **Como baixar o app Pixbet no Brasil**

No Brasil, apostar em pixbet limita eventos esportivos e jogos de casino nunca foi tão fácil como com o app Pixbet. Com ele, é possível realizar suas apostas a qualquer hora e lugar, desde o conforto de seu celular. Neste artigo, você vai aprender como baixar o app Pixbet e começar a aproveitar de suas vantagens.

Antes de tudo, é importante salientar que o app Pixbet está disponível apenas para dispositivos móveis com sistema operacional iOS ou Android. Portanto, verifique o sistema operacional do seu celular antes de tentar baixá-lo.

### **Baixando o app Pixbet no dispositivo iOS**

Caso você tenha um dispositivo móvel da Apple, como um iPhone ou iPad, é bem simples baixar o app Pixbet. Siga os passos abaixo:

- 1. Abra a loja de aplicativos App Store em pixbet limita seu dispositivo móvel;
- 2. Na barra de pesquisa, digite "Pixbet" e pressione "Pesquisar";
- 3. Encontre o aplicativo Pixbet na lista de resultados e toque em pixbet limita "Obter";
- Confirme a instalação do app inserindo seu código de segurança ou utilizando o Touch ID 4. ou Face ID, dependendo do seu dispositivo;
- 5. Aguarde a conclusão do download e abra o aplicativo Pixbet para começar a usufruir de suas funcionalidades.

### **Baixando o app Pixbet no dispositivo Android**

Para os usuários de dispositivos móveis com sistema operacional Android, o processo de download do app Pixbet é um pouco diferente. Siga os passos abaixo:

- 1. Abra o navegador da web em pixbet limita seu dispositivo móvel e acesse o site {w};
- 2. Na página inicial, clique no botão "Baixar no Google Play";
- 3. Será aberto o Google Play Store com o app Pixbet pré-selecionado. Clique em pixbet limita "Instalar" para começar a download;
- Confirme a instalação do app inserindo seu código de segurança ou utilizando o seu método 4. de autenticação preferido;
- 5. Aguarde a conclusão do download e abra o aplicativo Pixbet para começar a usufruir de suas funcionalidades.

Agora que você sabe como baixar o app Pixbet no seu dispositivo móvel, é hora de se registrar e começar a aproveitar de suas vantagens. Não perca tempo e faça a pixbet limita primeira aposta agora mesmo!

# **pixbet limita :bet7k esporte**

# **Resumo: Manchester United vence a FA Cup; Southampton**

# **é promovido à Premier League**

No episódio de hoje do podcast; os underdogs fizeram história - o Manchester United venceu a FA Cup depois de derrotar seus rivais do Manchester City. Foi um desempenho excelente, mas o que isso significa para Erik ten Hag?

Em outras partidas, o Southampton venceu a final do playoff do Championship contra o Leeds pixbet limita Wembley - Russell Martin é o próximo treinador a persistir com seu futebol baseado pixbet limita posse e como isso se sairá na Premier League?

Além disso, o Celtic venceu a Scottish Cup, Wayne Rooney se junta ao Plymouth Argyle e suas perguntas responbidas.

Agora, você também pode encontrar o Football Weekly no Instagram, TikTok e YouTube.

### **Tabela de classificação do Campeonato**

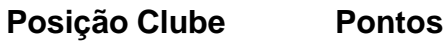

- 1 Southampton 92
- 2 Leeds 87
- 3 Fulham 84

### **Principais notícias**

- Manchester United vence a FA Cup
- Southampton é promovido à Premier League
- Celtic vence a Scottish Cup
- Wayne Rooney se junta ao Plymouth Argyle

Author: bolsaimoveis.eng.br Subject: pixbet limita Keywords: pixbet limita Update: 2024/7/13 16:39:42